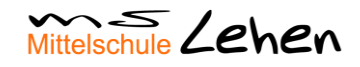

## **WLAN für SchülerInnen**

Laut unserer Schulordnung sind private Smartphones beim Betreten der Schule auszuschalten und in der Klasse in einem Safe zu verwahren.

Auf Anordnung der Lehrkraft dürfen diese aber für den Unterricht verwendet werden. Dafür steht u.a. WLAN-Verbindung zur Verfügung.

**Sollte diese Verbindung missbräuchlich verwendet werden, wird der Zugang gesperrt!**

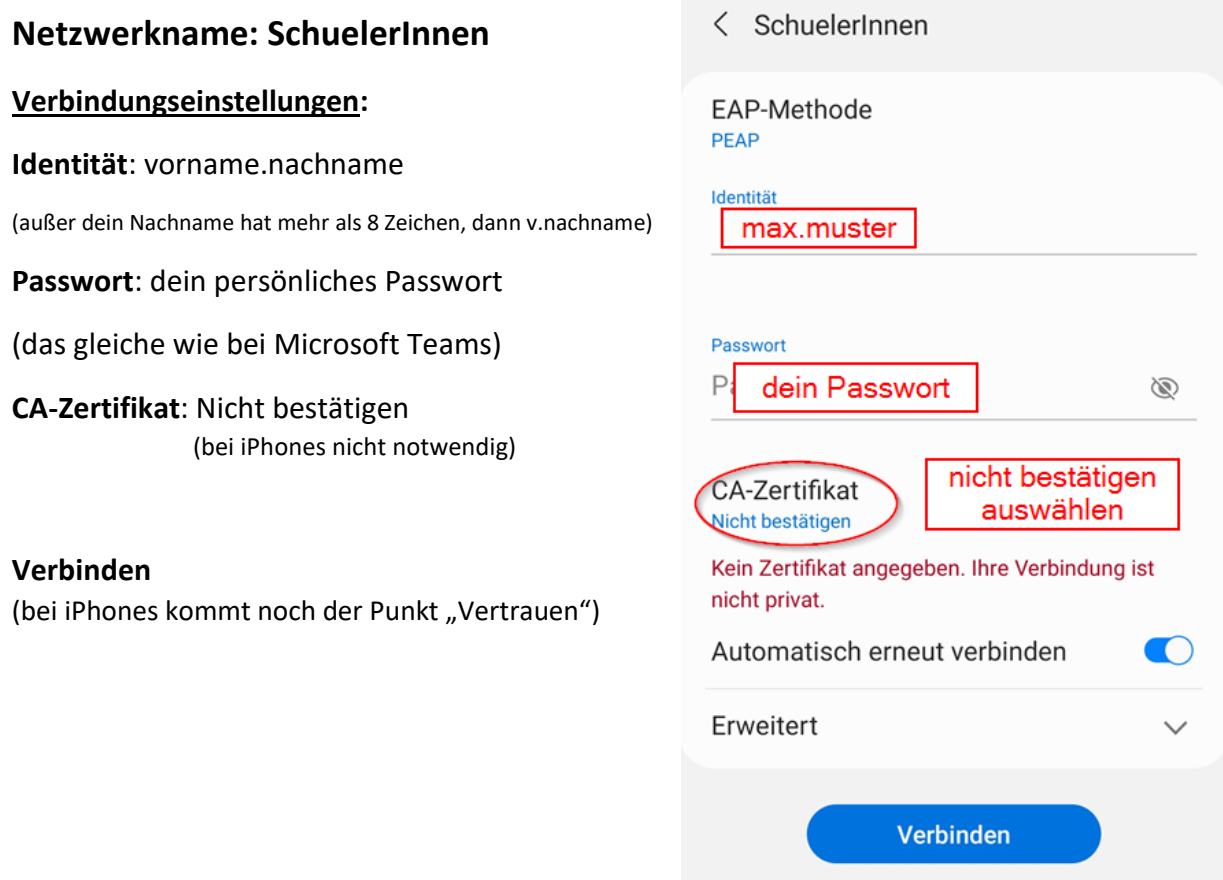